## **shred**

- Objet : commande shred
- Niveau requis : TOUS
- Commentaires : Écrire par dessus un fichier pour en camoufler le contenu, et optionnellement l'effacer
- Débutant, à savoir : [Utiliser GNU/Linux en ligne de commande, tout commence là !.](http://debian-facile.org/doc:systeme:commandes:le_debianiste_qui_papillonne)  $\bigcirc$

## **Utilisation**

La ligne de commande est :

*#* **shred** -fvz -n 2 /dev/sdx

- f pour forcer
- v pour verbeux
- z pour faire une dernière passe avec des zéros partout
- n pour le nombre de passes
- sdx à remplacer par votre disque

**ATTENTION !** Cette commande shred (shred = déchiqueter) est extrêmement destructrice

## **Lien**

man shred

From: <http://debian-facile.org/> - **Documentation - Wiki**

Permanent link: **<http://debian-facile.org/doc:systeme:shred>**

Last update: **19/01/2017 17:52**

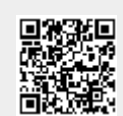